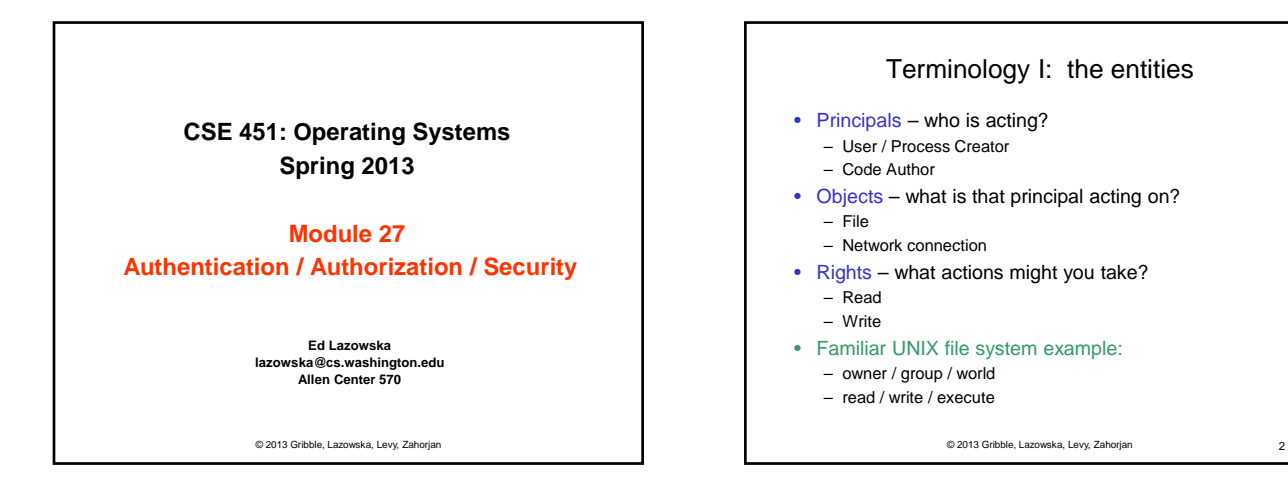

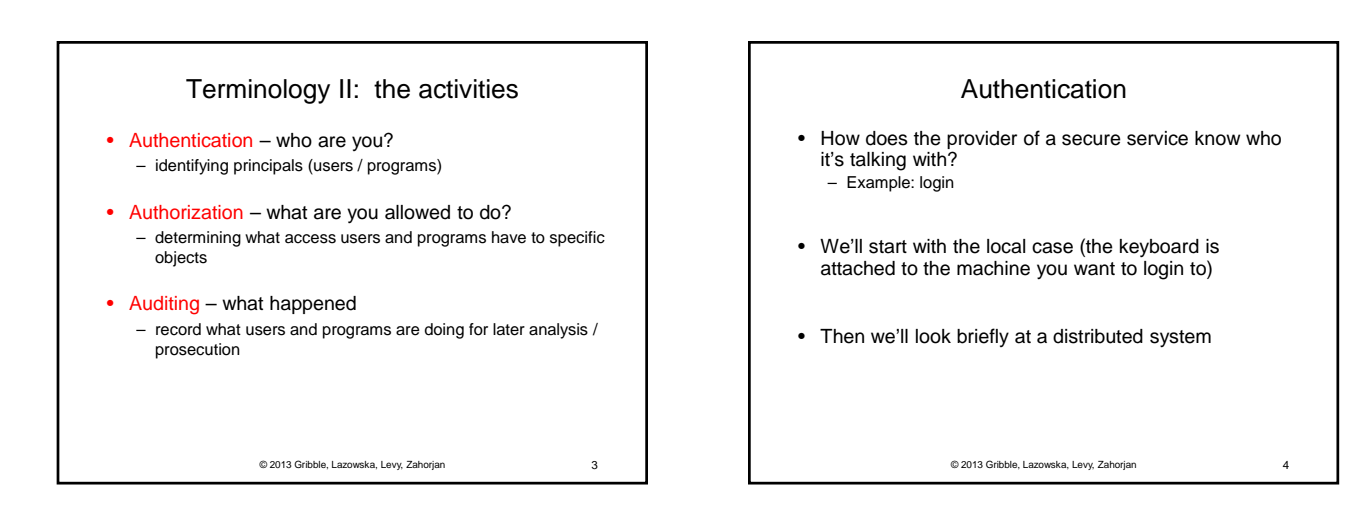

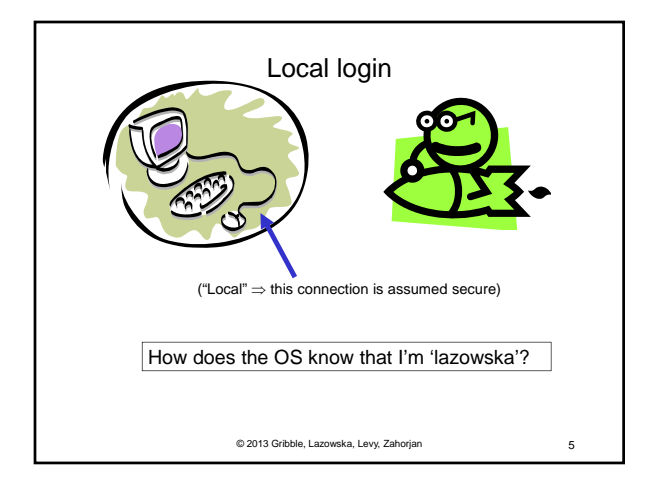

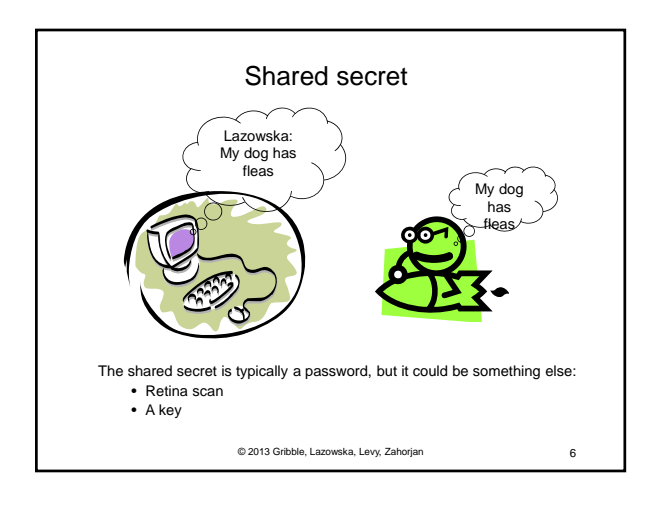

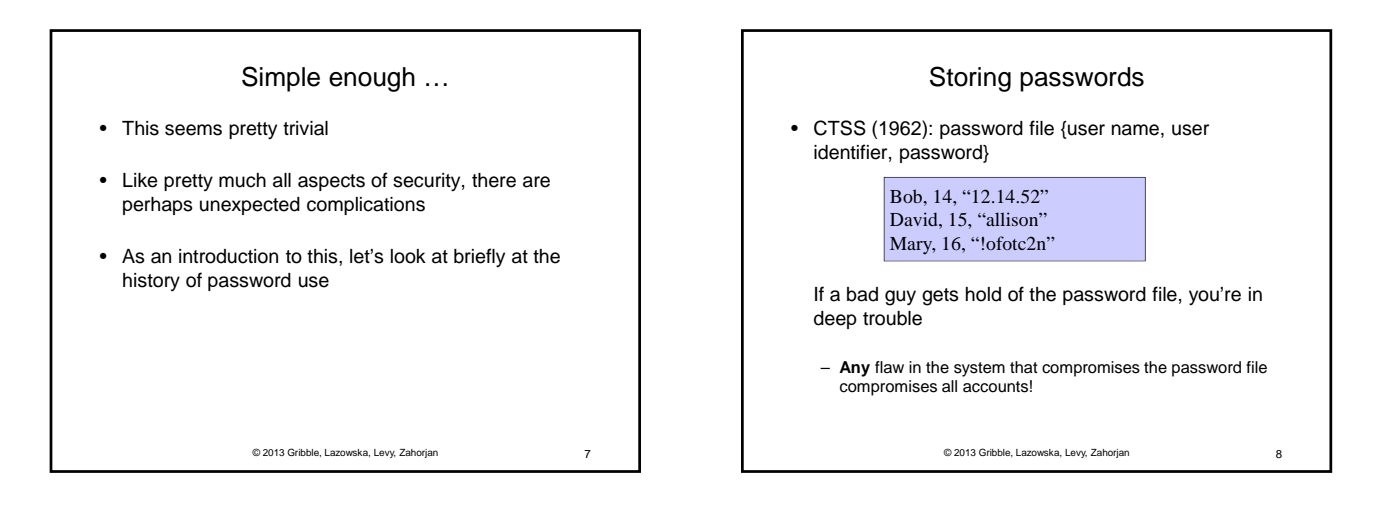

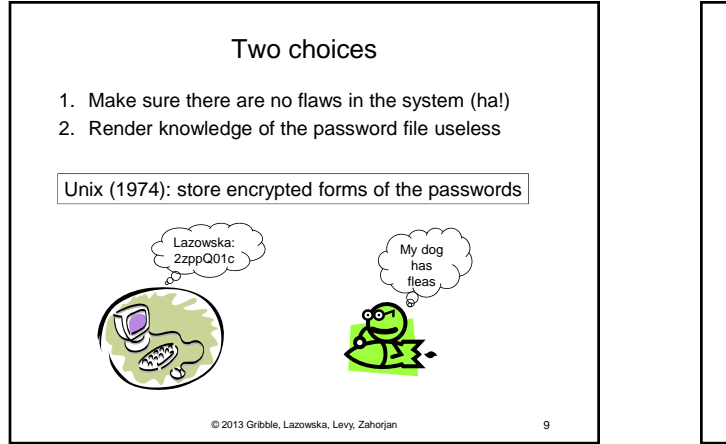

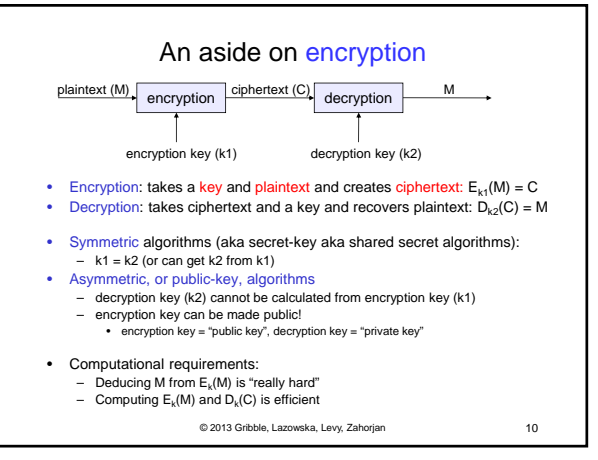

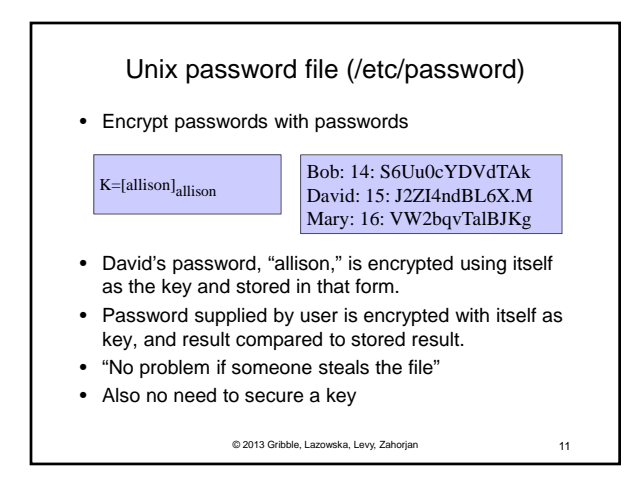

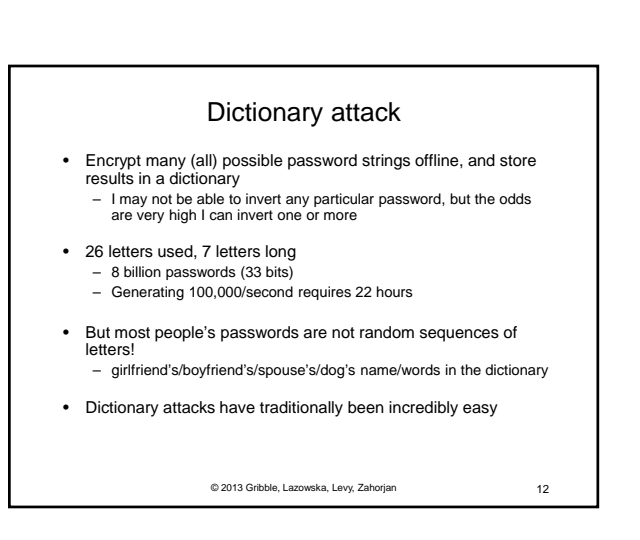

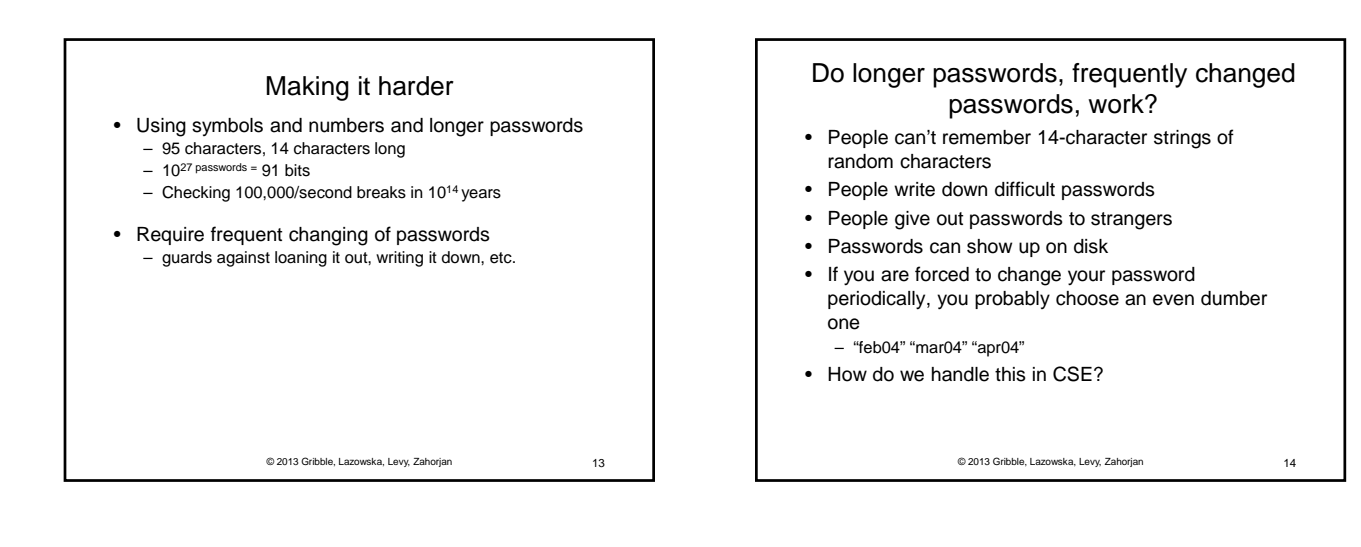

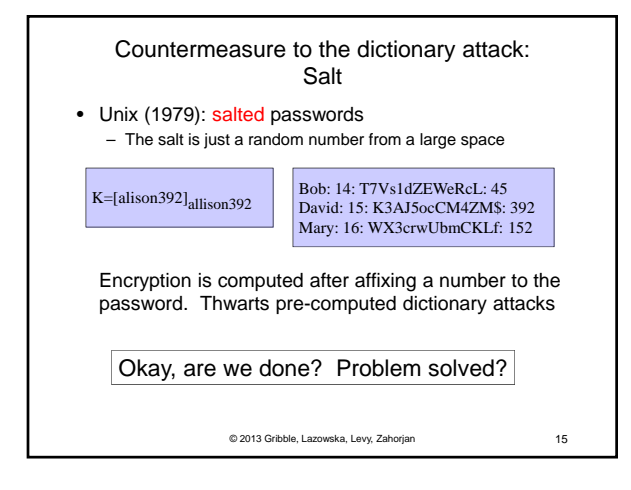

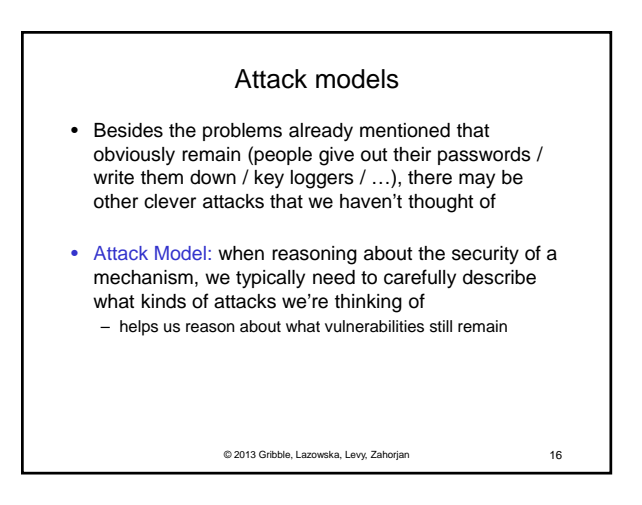

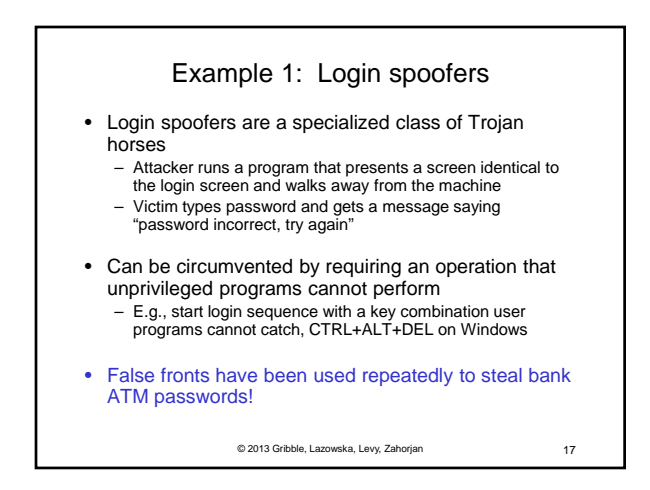

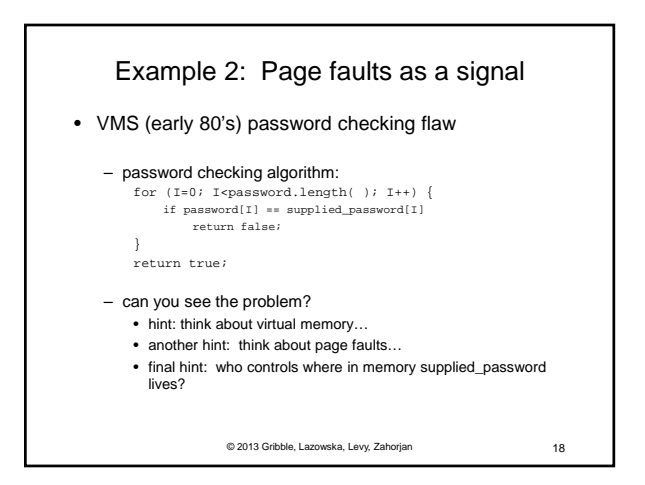

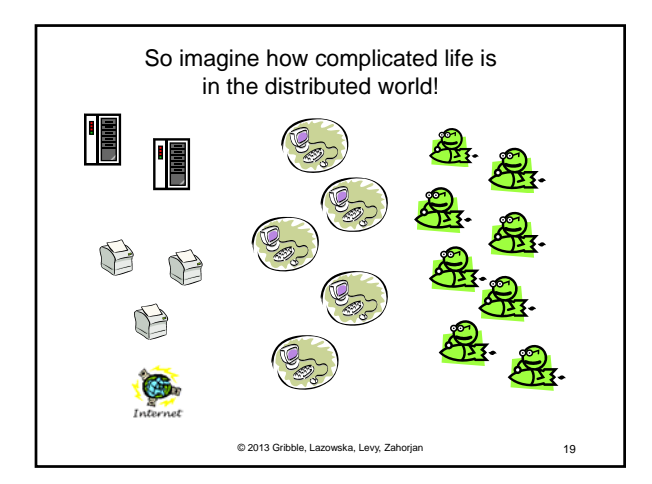

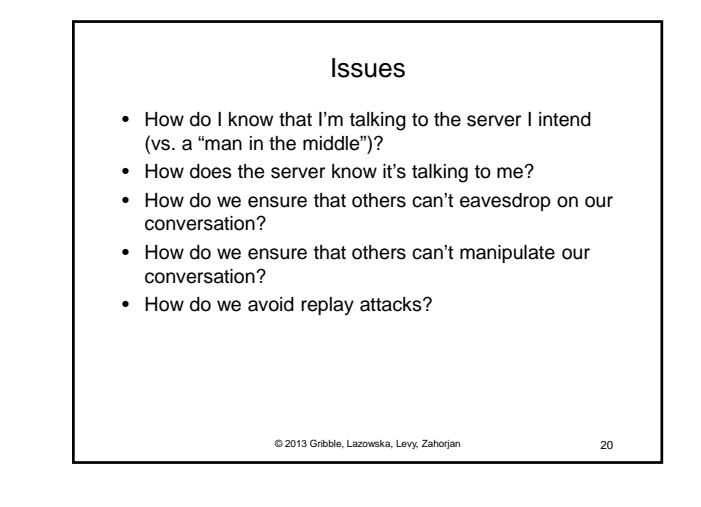

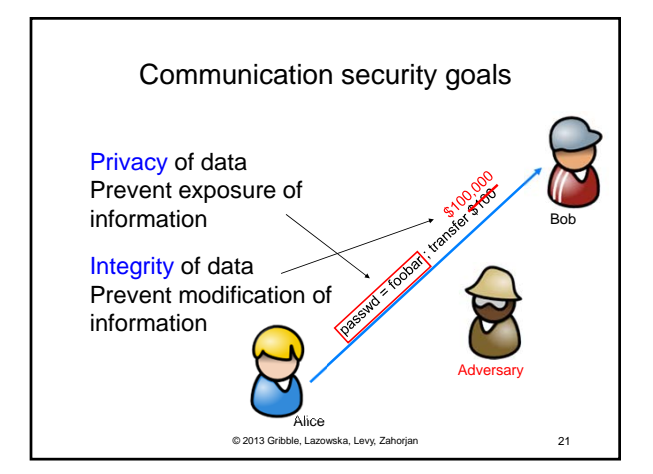

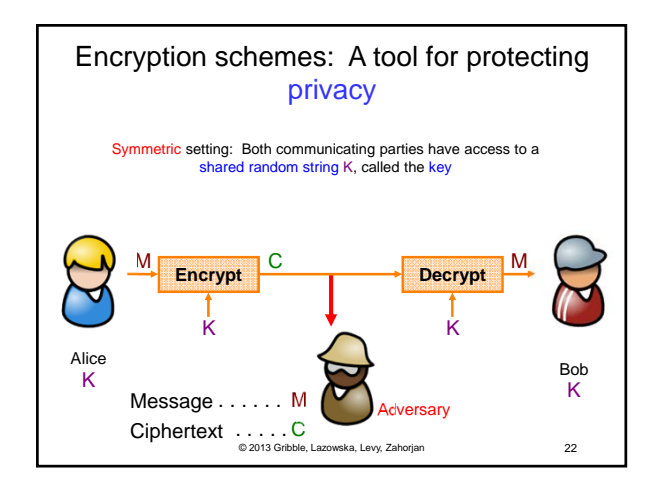

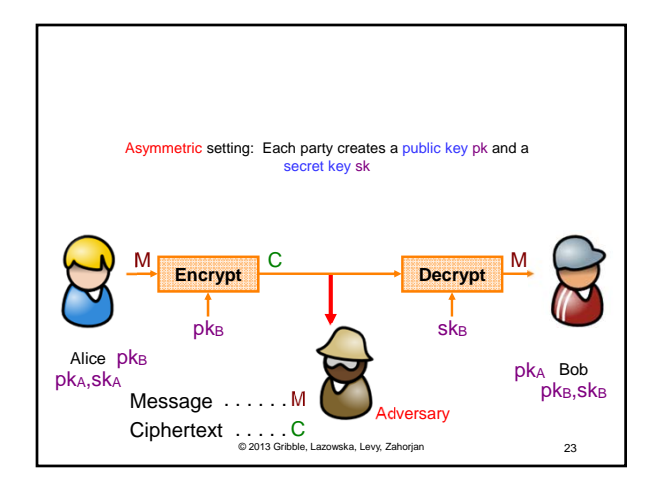

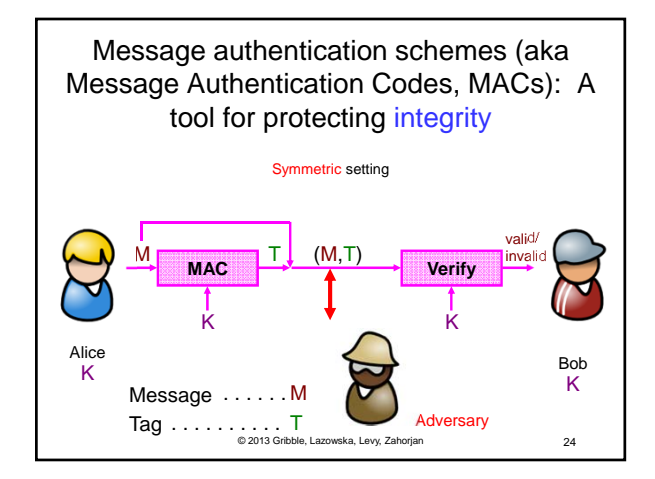

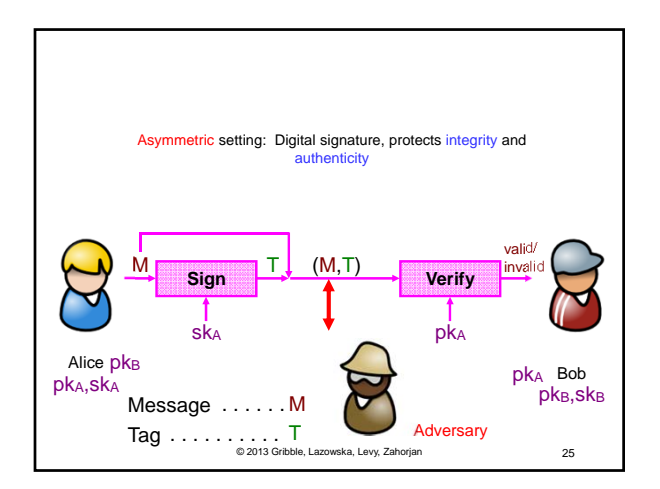

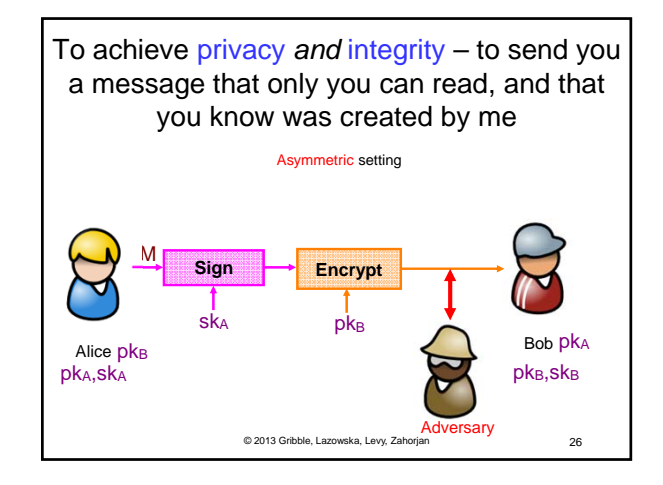

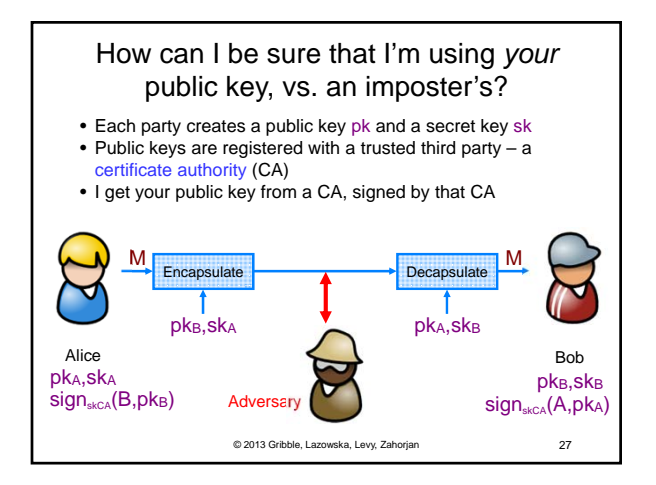

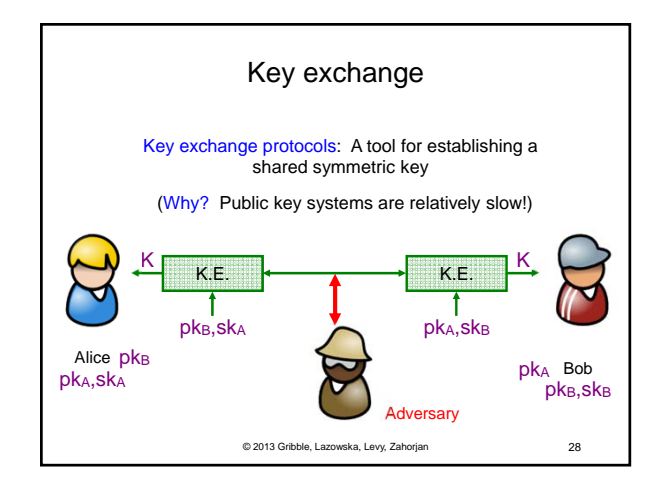

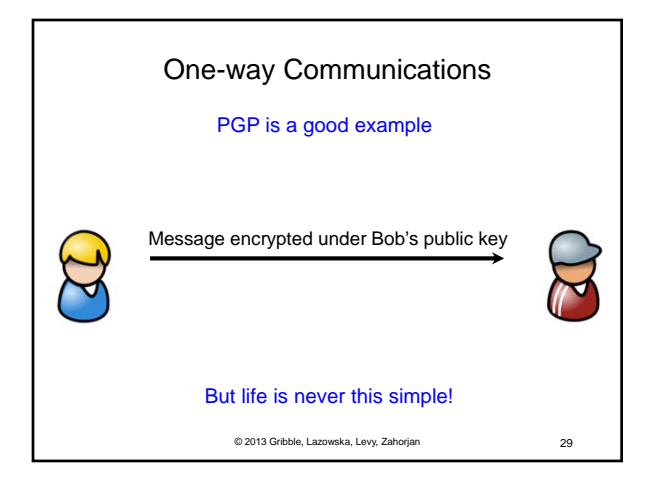

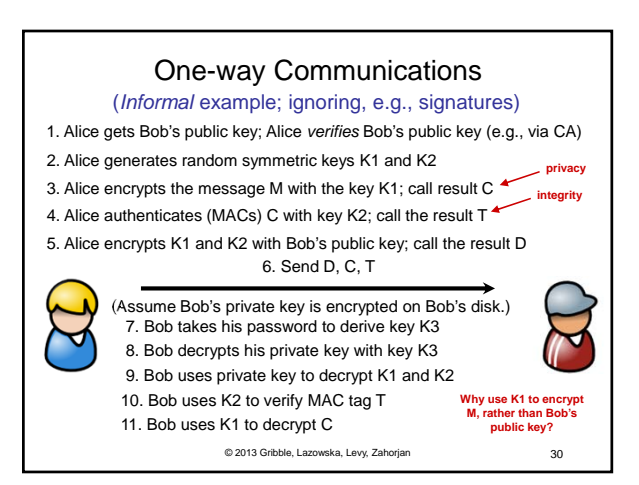

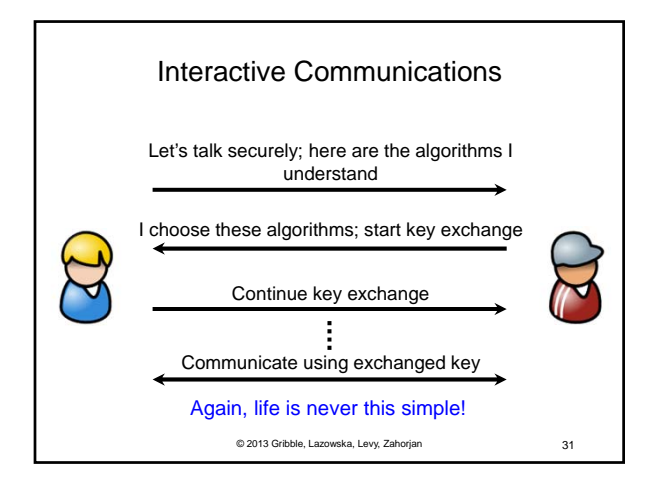

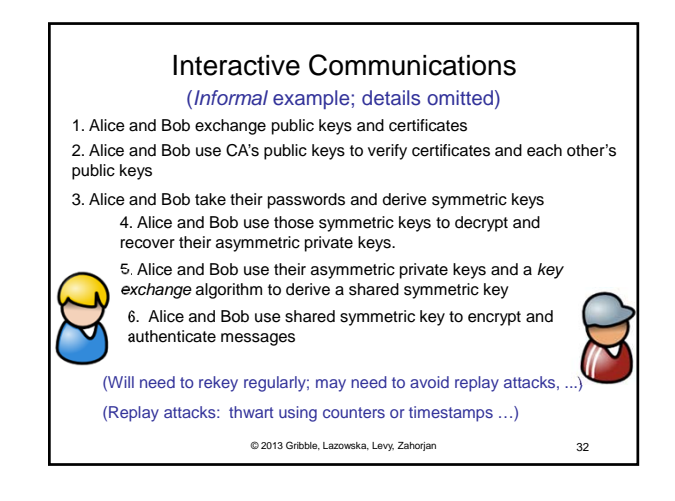

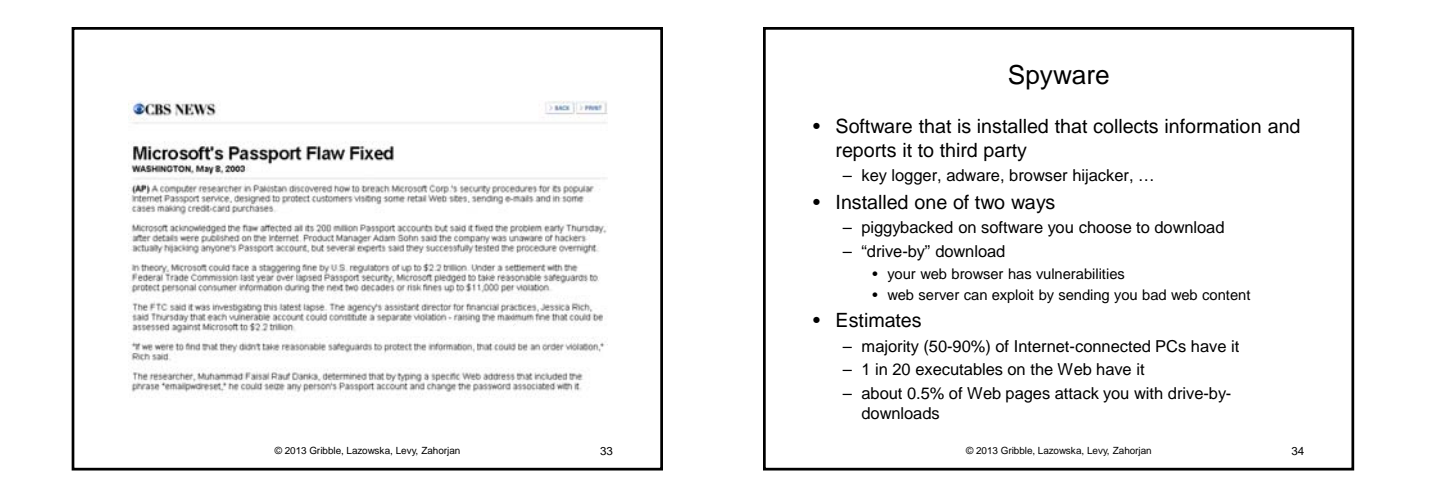

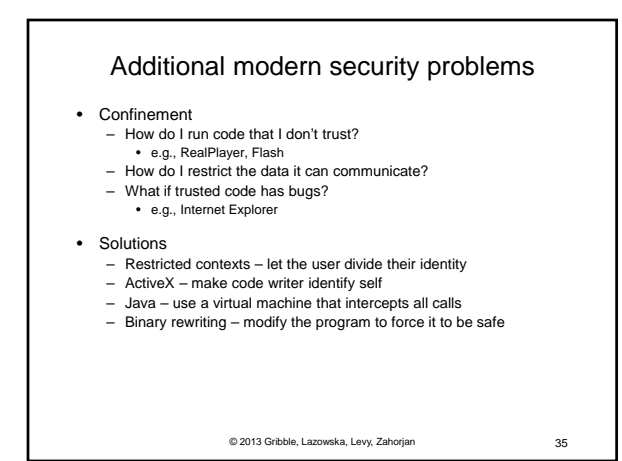

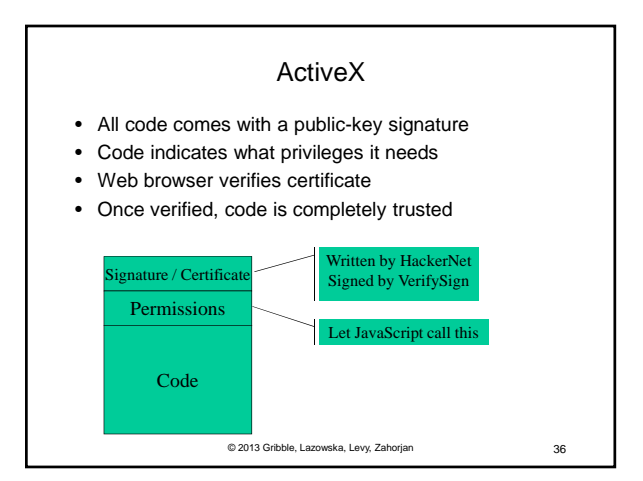

## Java / C#

- All problems are solved by a layer of indirection
	- All code runs on a virtual machine
	- Virtual machine tracks security permissions Allows fancier access control models allows stack walking
- Interposition using language VM doesn't work for other languages
- Virtual machines can be used with all languages – Run virtual machine for hardware
	- Inspect stack to determine *subject* for access checks

© 2013 Gribble, Lazowska, Levy, Zahorjan 37

Binary rewriting

• Goal: enforce code safety by *embedding* checks in the code

• Solution:

- Compute a mask of accessible addresses
- Replace system calls with calls to special code

## Original Code: Rewritten Code:

**lw \$a0, 14(\$s4) jal (\$s5) move \$a0, \$v0 jal \$printf**

**and \$t6,\$s4,0x001fff0 lw \$a0, 14(\$t6) and \$t6,\$s5, 0x001fff0 jal (\$t6) move \$a0, \$v0 jal \$sfi\_printf**

© 2013 Gribble, Lazowska, Levy, Zahorjan 38